☐ Edit on GitHub

## ESP32-PICO-V3-ZERO-DevKit

### [中文]

This user guide provides information on ESP32-PICO-V3-ZERO-DevKit, an ESP32-PICO-V3-ZERO(ACK) based development board produced by Espressif.

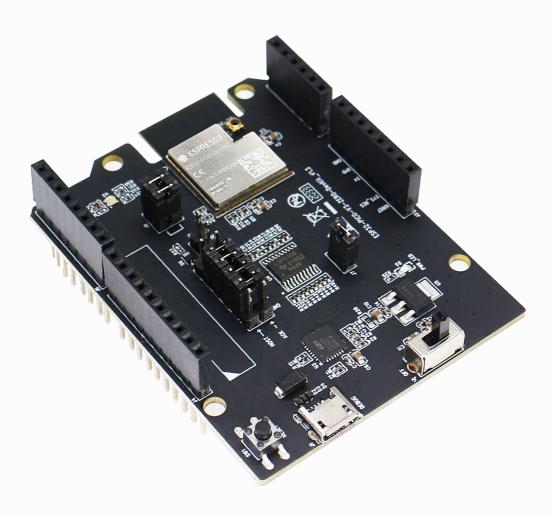

ESP32-PICO-V3-ZERO-DevKit

The document consists of the following major sections:

- Getting Started: Provides an overview of the ESP32-PICO-V3-ZERO-DevKit and hardware/ software setup instructions to get started.
- Hardware Reference: Provides more detailed information about the ESP32-PICO-V3-ZERO-DevKit's hardware.

Related Documents: Gives links to related documentation.

## **Getting Started**

This section describes how to get started with ESP32-PICO-V3-ZERO-DevKit. It begins with a few introductory sections about the ESP32-PICO-V3-ZERO-DevKit, then Section Start Application Development provides instructions on how to start your development with ESP32-PICO-V3-ZERO-DevKit.

#### **Overview**

ESP32-PICO-V3-ZERO-DevKit is a development board based on ESP32-PICO-V3-ZERO(ACK) module. Its pin layout is compatible with that of Arduino Zero development board, therefore, this ESP32-PICO-V3-ZERO-DevKit can directly plug in Arduino Zero board, or connect with other host boards and peripherals via jumper.

### **Contents and Packaging**

#### **Retail orders**

If you order a few samples, each ESP32-PICO-V3-ZERO-DevKit comes in an individual package in either antistatic bag or any packaging depending on your retailer.

For retail orders, please go to https://www.espressif.com/en/company/contact/buy-a-sample.

#### Wholesale Orders

If you order in bulk, the boards come in large cardboard boxes.

For wholesale orders, please check Espressif Product Ordering Information (PDF)

## **Description of Components**

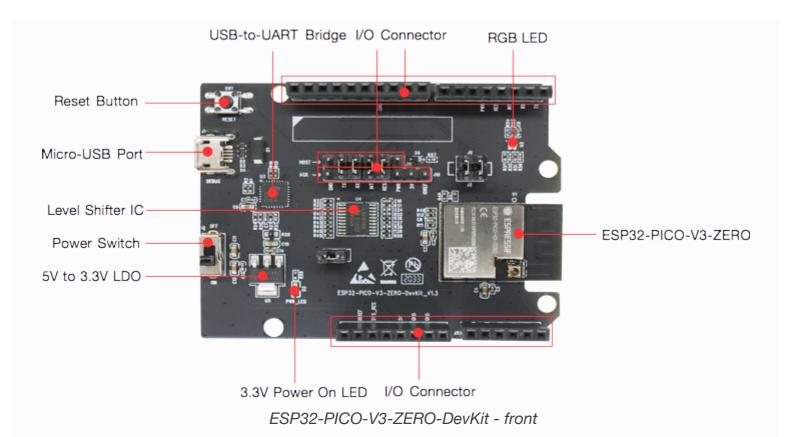

| Key Component               | Description                                                                                                    |
|-----------------------------|----------------------------------------------------------------------------------------------------|
| ESP32-PICO-V3-<br>ZERO(ACK) | ESP32-PICO-V3-ZERO(ACK) from Espressif is a powerful and general-purpose module that offers Wi-Fi and Bluetooth LE coexistence. It has a PCB antenna and a 4 MB external SPI flash. |
| I/O Connector               | Populate part of GPIO pins to the pin headers on the board, for easy use.                                                                                                    |
| 3.3V Power On LED           | Turns on when the board is powered on and the Power Switch is put to "ON".                                                                                                    |
| 5 V to 3.3 V LDO            | Power regulator that converts a 5 V supply into a 3.3 V output.                                                                                                    |
| Power Switch                | Controls the power on and off of the board.                                                                                                    |
| Level Shifter IC            | Shifts I/O levels between signal lines that operate at different levels.                                                                                                    |
| Micro-USB Port              | USB interface. Power supply for the board as well as the communication interface between a computer and the ESP32-PICO-V3 chip.                                                     |
| Reset Button                | Press this button to restart the system.                                                                                                    |
| USB-to-UART Bridge          | Single USB-to-UART bridge chip provides transfer rates up to 3 Mbps.                                                                                                    |
| RGB LED                     | RGB LED (EAST1616RGBA3), driven by three GPIOs.                                                                                                    |

## **Start Application Development**

Before powering up your ESP32-PICO-V3-ZERO-DevKit, please make sure that it is in good condition with no obvious signs of damage.

#### **Required Hardware**

- ESP32-PICO-V3-ZERO-DevKit
- QR code card for networking, provided in board package
- USB 2.0 cable (Standard-A to Micro-B)
- Computer running Windows, Linux, or macOS

#### **Software Setup**

This development board has been flashed with the default firmware. For more development resources and instructions, please check the official website of Amazon ACK:

https://developer.amazon.com/en-US/docs/alexa/ack/overview.html.

### **Hardware Reference**

### **Block Diagram**

A block diagram below shows the components of ESP32-PICO-V3-ZERO-DevKit and their interconnections.

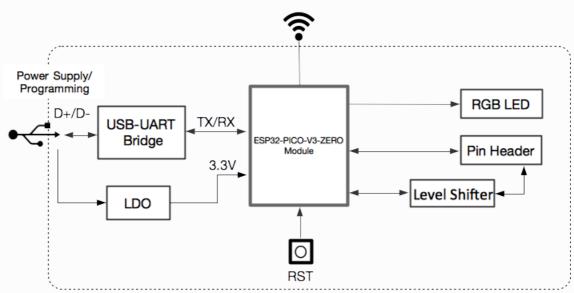

ESP32-PICO-V3-ZERO-DevKit (click to enlarge)

### **Power Supply Options**

There are three mutually exclusive ways to provide power to the board:

- Micro USB port, default power supply
- 3V3 and GND header pins
- Or powered by its host board, when ESP32-PICO-V3-ZERO-DevKit works with the host board.

## **Related Documents**

- Espressif Product Ordering Information (PDF)
- ESP32-PICO-V3-ZERO(ACK) Datasheet (PDF)

For other design documentation for the board, please contact us at sales@espressif.com.

Provide feedback about this document

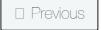

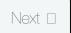

© Copyright 2016 - 2020, Espressif Systems (Shanghai) CO., LTD

Built with Sphinx using a theme provided by Read the Docs.

# **Mouser Electronics**

**Authorized Distributor** 

Click to View Pricing, Inventory, Delivery & Lifecycle Information:

Espressif:

ESP32-PICO-V3-ZERO-DevKit